## Windows 2000 ScanGear CS-U

USB CanoScan ScanGear CS - U Windows 2000 Professional

## Administrator

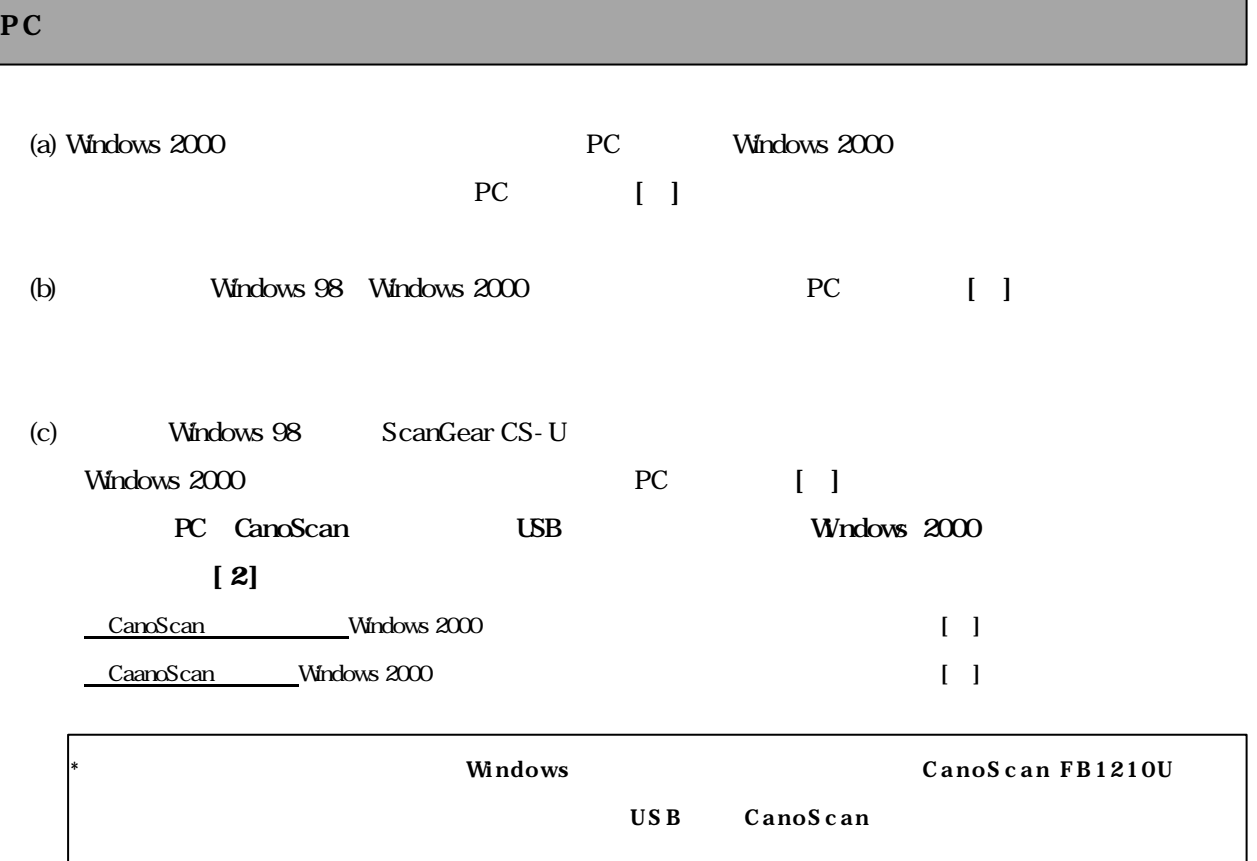

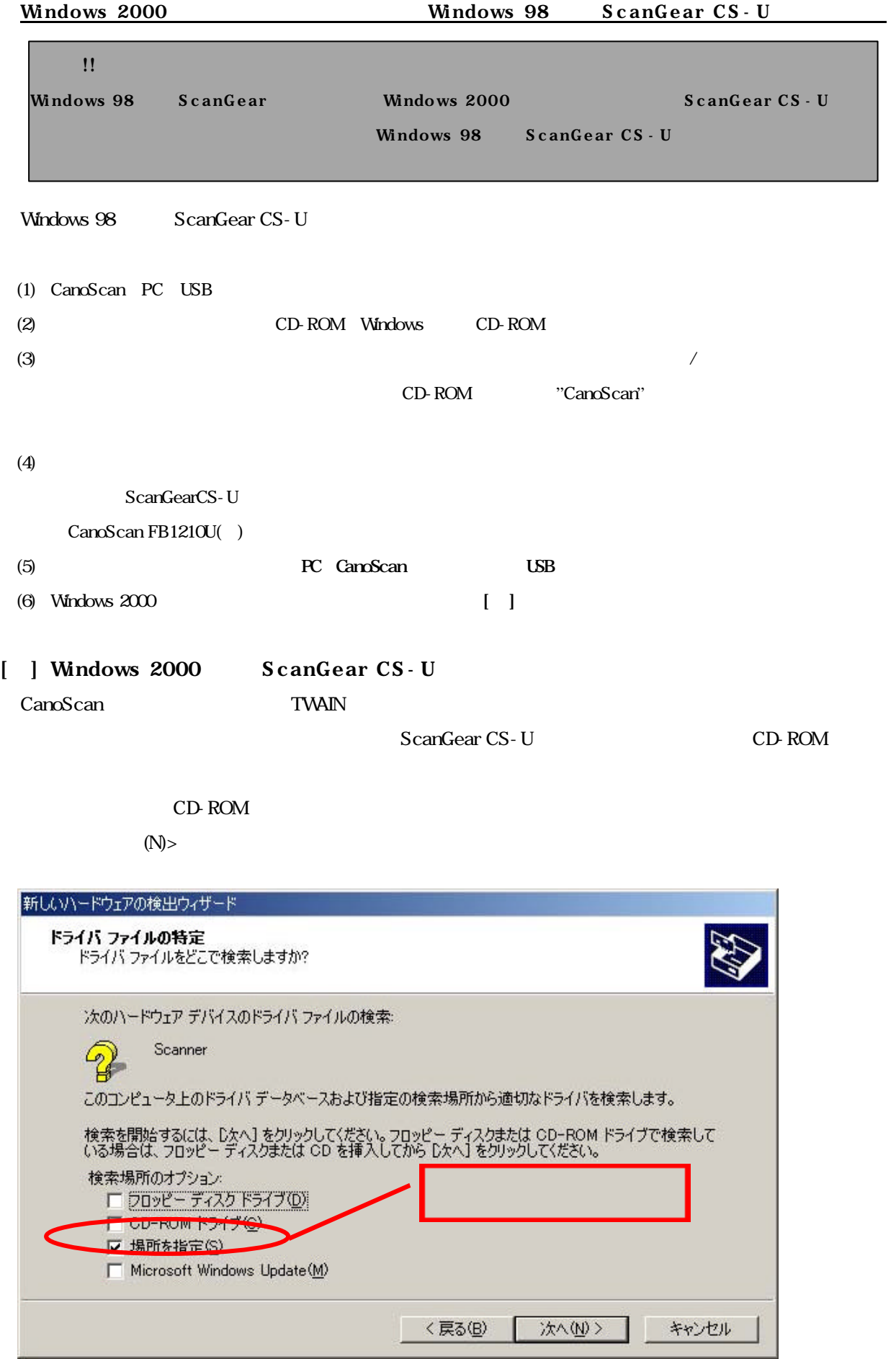

## [ ] Windows 98 ScanGear CS - U

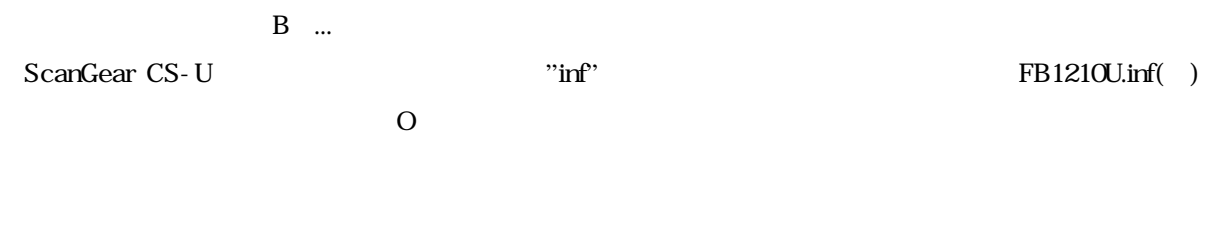

## $[3]$  PC

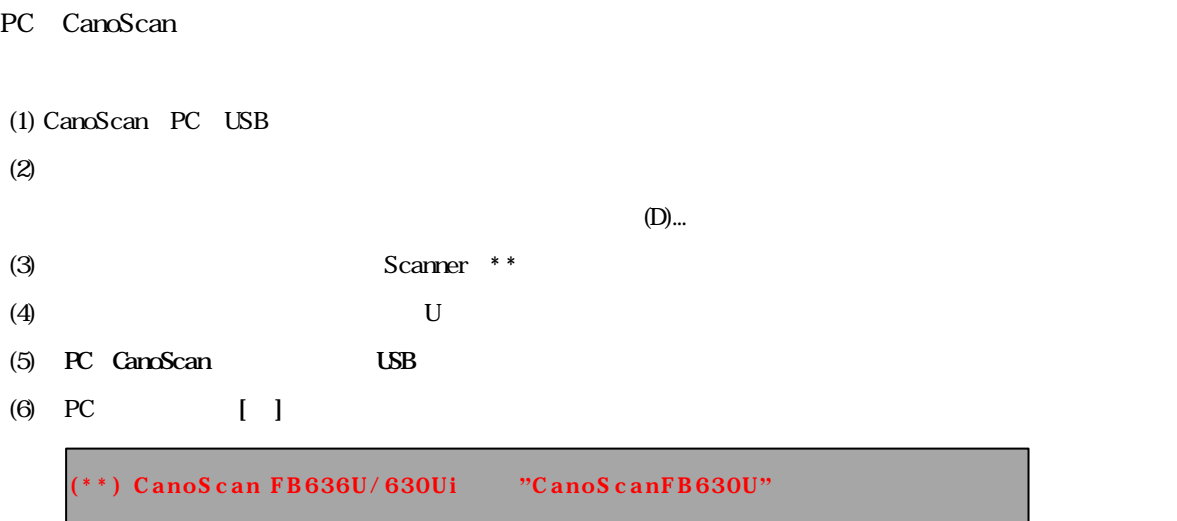